## **TWAIN-Schnittstelle MMS | Schnittstelle**

TWAIN-Schnittstelle (MMS) zu einem Scanner, um Dokumente im JPEG- oder PDF-Format einzulesen. Dieser Service ist eine Alternative zur Standard-Twain-Schnittstelle. Dabei wird eine alternative OpenSource-TWAIN-Bibliothek (MMS) verwendet. Dieser sollte verwendet werden, wenn trotzt Standard TWAIN Schnittstelle Fehler auftreten sollten (Absturz beim Scann, Treiber nicht gefunden).

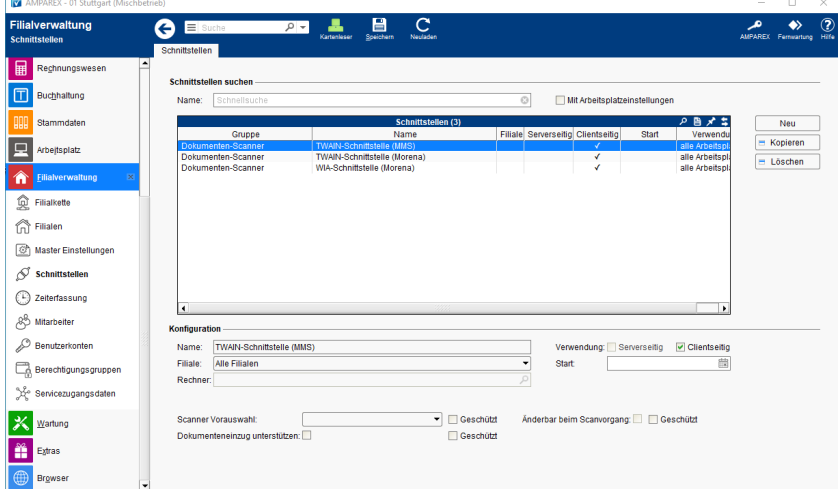

#### **Schnittstellen suchen**

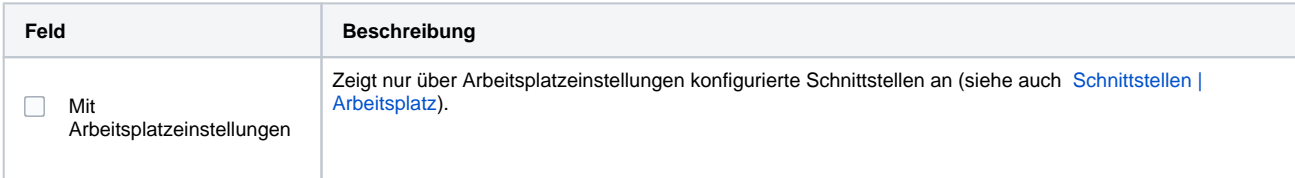

#### **Konfiguration**

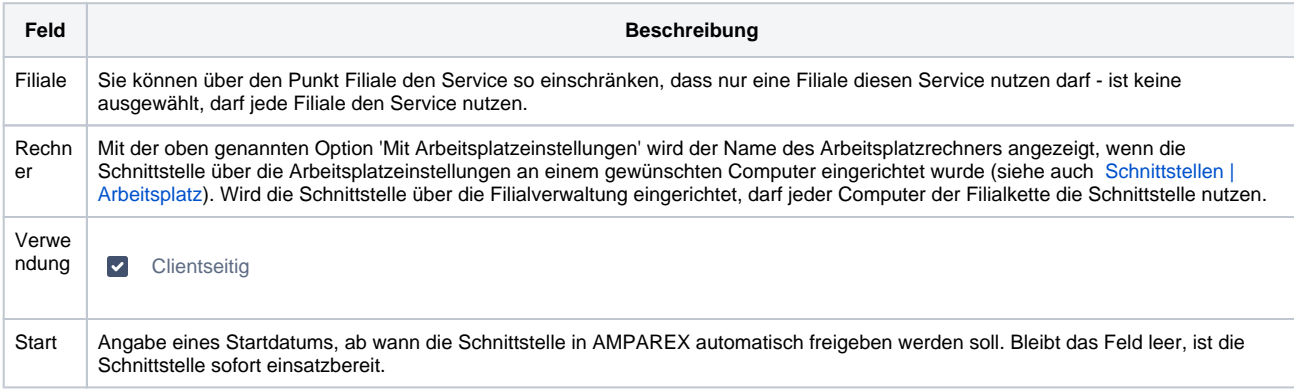

#### **Details**

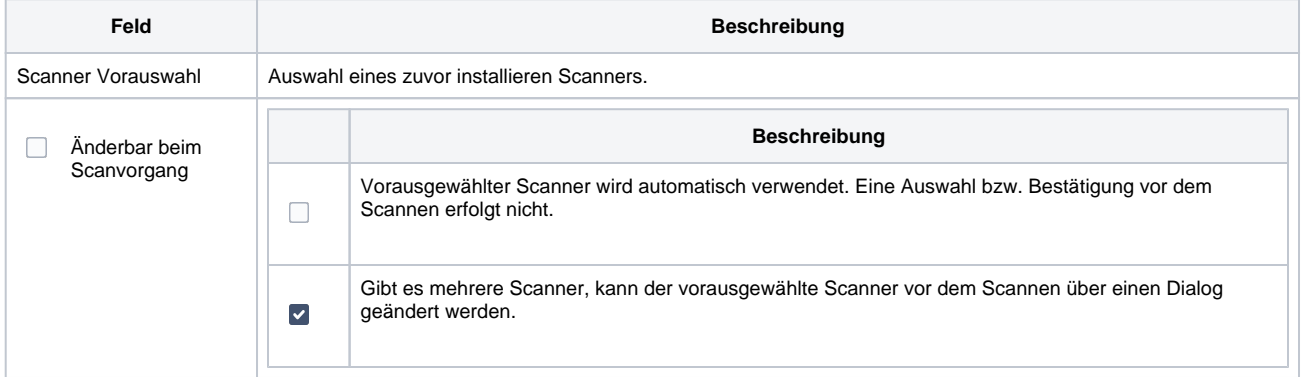

# **TWAIN-Schnittstelle MMS | Schnittstelle**

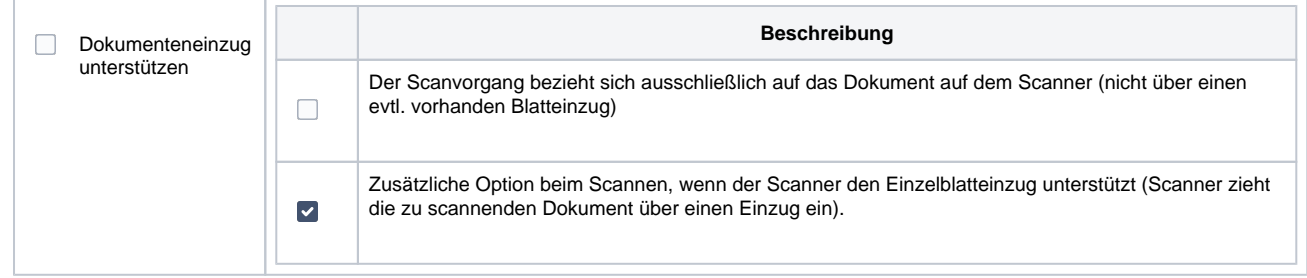

### Siehe auch ...

[Dokumenten-Scanner | Schnittstellen](https://manual.amparex.com/display/HAN/Dokumenten-Scanner+%7C+Schnittstellen)